### **Міністерство освіти і науки України**

**Тернопільський національний економічний університет**

**Факультет комп'ютерних інформаційних технологій**

## **МЕТОДИЧНІ РЕКОМЕНДАЦІЇ**

**до виконання випускної кваліфікаційної роботи з освітнього ступеня "Магістр" для студентів спеціальності спеціальності «Комп'ютерна інженерія»**

**спеціальність: 123 - Комп'ютерна інженерія магістерська програма - Комп'ютерна інженерія** Методичні рекомендації до виконання випускної кваліфікаційної роботи з освітнього ступеня "Магістр" для студентів спеціальності «Комп'ютерна інженерія». Спеціальність: 123 - Комп'ютерна інженерія. Магістерська програма - Комп'ютерна інженерія" / О.М. Березький, Л.О. Дубчак, Г.М. Мельник, Ю.М.Батько /Під ред. О.М. Березького – Тернопіль: ТНЕУ, 2019.– 43 с.

Укладачі: О.М. Березький, д.т.н., професор Л.О.Дубчак, к.т.н., доцент. Г.М. Мельник, к.т.н., доцент Ю.М.Батько, к.т.н., доцент

Відповідальний за випуск: Березький О.М., д.т.н., професор

Рецензенти: Яцків В.В. - д.т.н., професор кафедри КБ ТНЕУ Лупенко С.А. , д.т.н., професор, професор кафедри КСМ ТНТУ

Методичні рекомендації розглянуто та рекомендовано до друку на засіданні кафедри комп'ютерної інженерії протокол №\_ від \_\_\_ \_\_\_\_\_ 2019 р.

Методичні рекомендації затверджено на засіданні групи забезпечення спеціальності "Комп'ютерна інженерія"протокол № \_ від  $2019$  р.

Методичні рекомендації затверджено на засіданні ради факультету комп'ютерних інформаційних технологій протокол  $N_2$  від \_\_\_ \_\_\_\_\_\_ 2019 р.

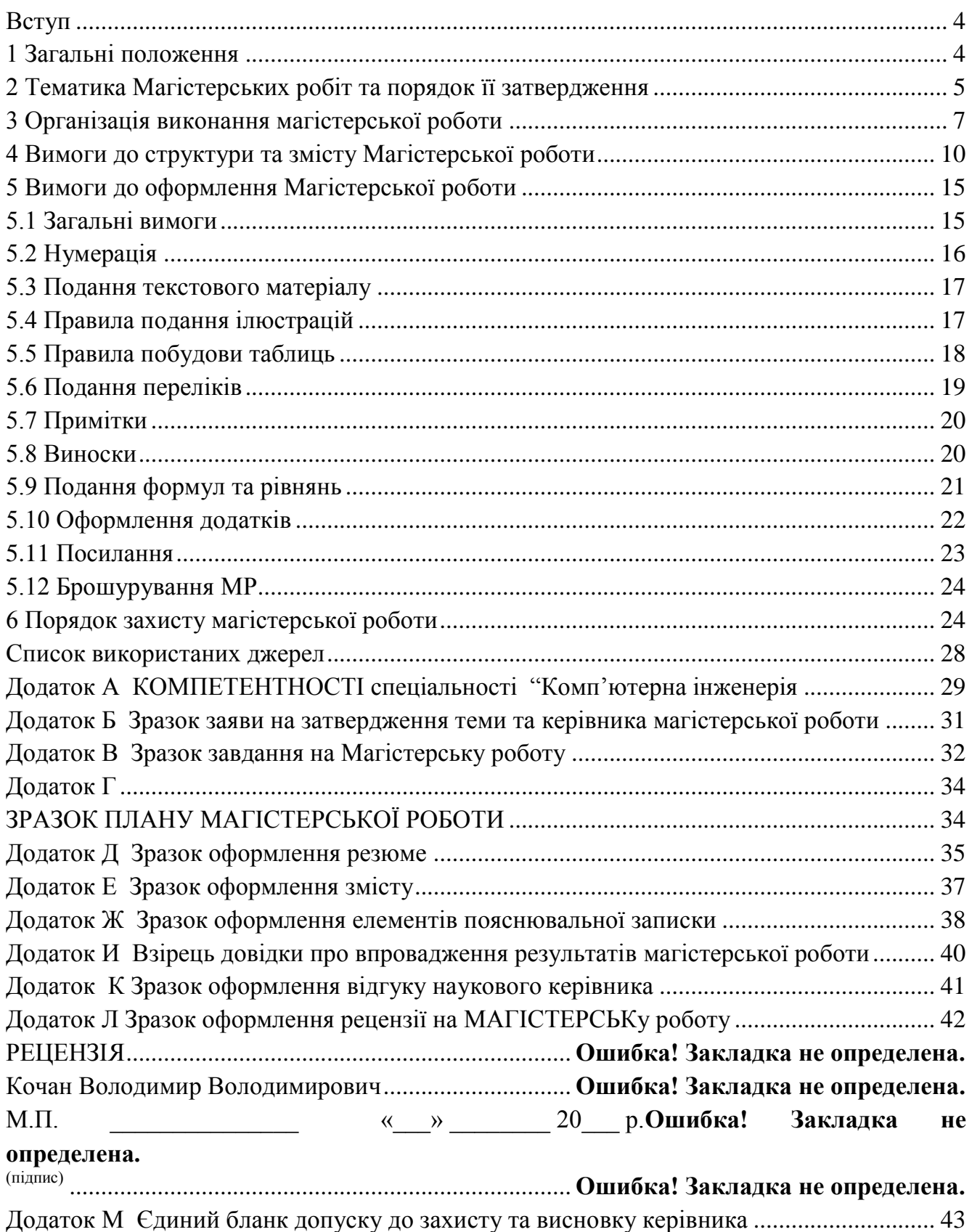

### **ВСТУП**

<span id="page-3-0"></span>Написання магістерської роботи (МР) є завершальним етапом підготовки фахівців освітнього ступеня (ОС) «Магістр» за спеціальністю 123 – Комп'ютерна інженерія, магістерська програма - Комп'ютерна інженерія. МР повинна засвідчити вміння використовувати теоретичні знання та практичні навики, набуті студентами під час навчання при розв'язанні конкретних науково-технічних задач.

Для правильної організації роботи студента щодо виконання, оформлення та захисту МР необхідні додаткові методичні рекомендації.

Дана методична розробка складена на основі накопиченого досвіду провідних вищих технічних навчальних закладів України (НТУУ "Київський політехнічний інститут ", НУ "Львівська політехніка", Харківський національний університет радіоелектроніки, Хмельницький національний університет) щодо виконання магістерських робіт за ОС «Магістр» та університетського стандарту і рекомендована для студентів спеціальності "Комп'ютерні системи та мережі ".

Методичні вказівки після розгляду і затвердження на випусковій кафедрі комп'ютерної інженерії та науково-методичній комісії за напрямом підготовки "Комп'ютерна інженерія" **стають внутрішнім стандартом для магістерських робіт даної спеціальності і їх вимоги є обов'язковими до виконання.**

### **1 ЗАГАЛЬНІ ПОЛОЖЕННЯ**

<span id="page-3-1"></span>*Магістерська робота* — це самостійна науково-дослідна кваліфікаційна робота, що синтезує підсумок теоретичної та практичної підготовки у рамках нормативної й варіативної складових освітньо-професійних програм підготовки фахівців ОС «Магістр» за відповідною спеціальністю і є формою контролю набутих студентом у процесі навчання інтегрованих знань, умінь та навичок, які необхідні для виконання професійних обов'язків, передбачених їх освітньо-кваліфікаційними характеристиками (ОКХ) [1].

*Метою виконання магістерської роботи ОС «Магістр»* є систематизація, закріплення та розширення теоретичних знань, їх застосування для вирішення науково-прикладної задачі, яка потребує інноваційної діяльності відповідно до вимог ОКХ з певної галузі знань, напряму підготовки, спеціальності, спеціалізації.

Для досягнення цієї мети у роботі вирішуються такі завдання:

 систематизація та поглиблення теоретичних знань у контексті вирішення певних практичних завдань;

 формулювання конкретної прикладної задачі, що не знайшла достатнього висвітлення у науковій літературі та потребує інноваційних пропозицій для її вирішення;

наукове обґрунтування методів і засобів вирішення визначеної задачі;

 моделювання внутрішніх і зовнішніх зв'язків між явищами та процесами, які є суттєвими для розв'язання конкретної науково-прикладної задачі;

 формування висновків, рекомендацій і пропозицій на основі результатів наукових досліджень.

## **2 ТЕМАТИКА МАГІСТЕРСЬКИХ РОБІТ ТА ПОРЯДОК ЇЇ ЗАТВЕРДЖЕННЯ**

<span id="page-4-0"></span>Тематика МР повинна бути актуальною, зміст повинен відповідати освітній програмі спеціальності "Комп'ютерна інженерія", загальні і спеціальні компетентності якої подано в додатку А, і відображати сучасний стан розвитку науки, техніки, технології та виробництва.

МР за практичною спрямованістю поділяються на академічні та науково-технічні [2]. Академічна МР передбачає використання отриманих знань та умінь для розв'язання навчальних завдань. Науково-технічна МР пов'язана із розв'язанням конкретних науково-дослідних завдань або із виконанням замовлень зовнішніх організацій.

За змістом МР поділяються на *апаратно-технічні, апаратно-програмні, програмносистемні* та *програмно-прикладні.* У апаратно-технічній МР необхідно дослідити, розробити або модернізувати технічні засоби комп'ютерних систем та мереж загального та спеціального призначення. Апаратно-програмні МР присвячені розробленню програмно-апаратних комплексів конкретного призначення, програмно-системні – системного програмного забезпечення комп'ютерних систем та мереж, програмно-прикладні – для розв'язання прикладних задач у предметних областях.

За характером виконання МР поділяються на індивідуальні та комплексні. Індивідуальні ДР виконує один студент під керівництвом викладача. Комплексні МР передбачають залучення кілька студентів для їх виконання. Комплексні МР пропонуються як виняток.

Назва МР повинна бути по можливості короткою і відповідати суті поставленої задачі. У назві не слід використовувати термінологію псевдонаукового характеру ("Дослідження ...", "До питання …", "Розроблення …"), які не відображають суті задачі. Прийнятними є також назви, що починаються з назви загального об'єкта дослідження, а закінчуються назвою його складової, яка детально висвітлюється у МР.

Теми МР пропонує випускова кафедра на основі напрямів наукових досліджень викладачів кафедри та замовлень зовнішніх організацій. Крім цього, теми МР можуть бути запропоновані студентами, якщо вони пов'язані з їх науково-дослідною роботою або професійною діяльністю.

Наказом ректора університету за пропозицією завідувача випускової кафедри призначаються керівники МР із числа викладачів, які мають науковий ступінь **кандидата** або **доктора наук**. Згідно практики, яка склалася на спеціальності КСМ, керівниками МР призначаються в основному доктори наук і кандидати наук, які мають аспірантів і працюють над докторськими дисертаціями.

Вибравши тему МР, і узгодивши її з науковим керівником, студент подає заяву на ім'я завідувача випускової кафедри. Крім цього необхідно скласти план МР, завдання і технічне завдання на виконання МР. Перераховані документи в зазначений термін студенту потрібно подати на випускову кафедру. Завідувач випускової кафедри корегує і підписує теми, плани і технічні завдання МР. Після цього ректор навчального закладу окремим наказом остаточно затверджує теми МР по університету. Необхідною умовою має бути однаковість формулювання теми (у наказі ректора, у завданні на виконання МР, на титульному аркуші МР та у заліковій книжці).

# **3 ОРГАНIЗАЦIЯ ВИКОНАННЯ МАГІСТЕРСЬКОЇ РОБОТИ**

<span id="page-6-0"></span>МР студент виконує самостійно з наданням консультацій наукового керівника та консультантів (при необхідності). Виконання МР можна розбити на три основні етапи: підготовчий, основний та заключний.

**Підготовчий етап** починається з моменту видачі теми, завдання та технічного завдання на МР. Для цього студенту необхідно написати заяву на вибір теми і затвердження керівника, скласти план і завдання на МР з уточненням календарного плану роботи і сформувати технічне завдання.

На цьому етапі студент повинен підібрати необхідний матеріал для виконання МР та при необхідності внести зміни у завдання та технічне завдання. Даний етап триває протягом вересня кожного навчального року.

**Основний етап** починається з місяця жовтня навчального року. Протягом цього етапу студент розв'язує основні задачі МР на основі затвердженого плану, завдання та технічного завдання, керуючись вказівками наукового керівника та консультантів. Основний етап закінчується у березні перед проходженням переддипломної практики.

**Заключний етап** починається з моменту виходу студента на переддипломну практику і полягає в практичній реалізації теоретичних положень МР.

Протягом квітня – травня МР оформляється згідно вимог, отримуються підписи наукового керівника, консультантів, проходить попередній захист роботи на кафедрі та допуск до рецензування та захисту в ДЕК. Терміни виконання основних етапів МР приведені у таблиці 3.1.

| $N_2$     | Термін           | Назва документу                         | Куди      | Ким          |
|-----------|------------------|-----------------------------------------|-----------|--------------|
| $\Pi/\Pi$ |                  |                                         | подається | завірено     |
|           | 2                |                                         |           |              |
|           | До               | 1) Заява на затвердження теми та        | Випускова | Керівник     |
|           | 1 жовтня         | керівника МР (додаток Б),               | кафедра   | роботи,      |
|           | поточного        | 2) Завдання з календарним планом        |           | консультант, |
|           | навчального року | виконання МР (додаток В),               |           | завідувач    |
|           |                  | 3) План МР (додаток Г)                  |           | випускової   |
|           |                  |                                         |           | кафедри      |
|           | До 1 грудня      | Електронний варіант першого розділу     | Випускова | Керівник     |
|           |                  | MP<br>та відповідний йому<br>перелік    | кафедра   | проекту      |
|           |                  | посилань                                |           |              |
| 3         | До 1 червня      | Електронний варіант другого розділу     | Випускова | Керівник     |
|           |                  | MP<br>та відповідний<br>йому<br>перелік | кафедра   | проекту      |
|           |                  | посилань                                |           |              |

Таблиця 3.1 - Графік підготовки магістерської роботи

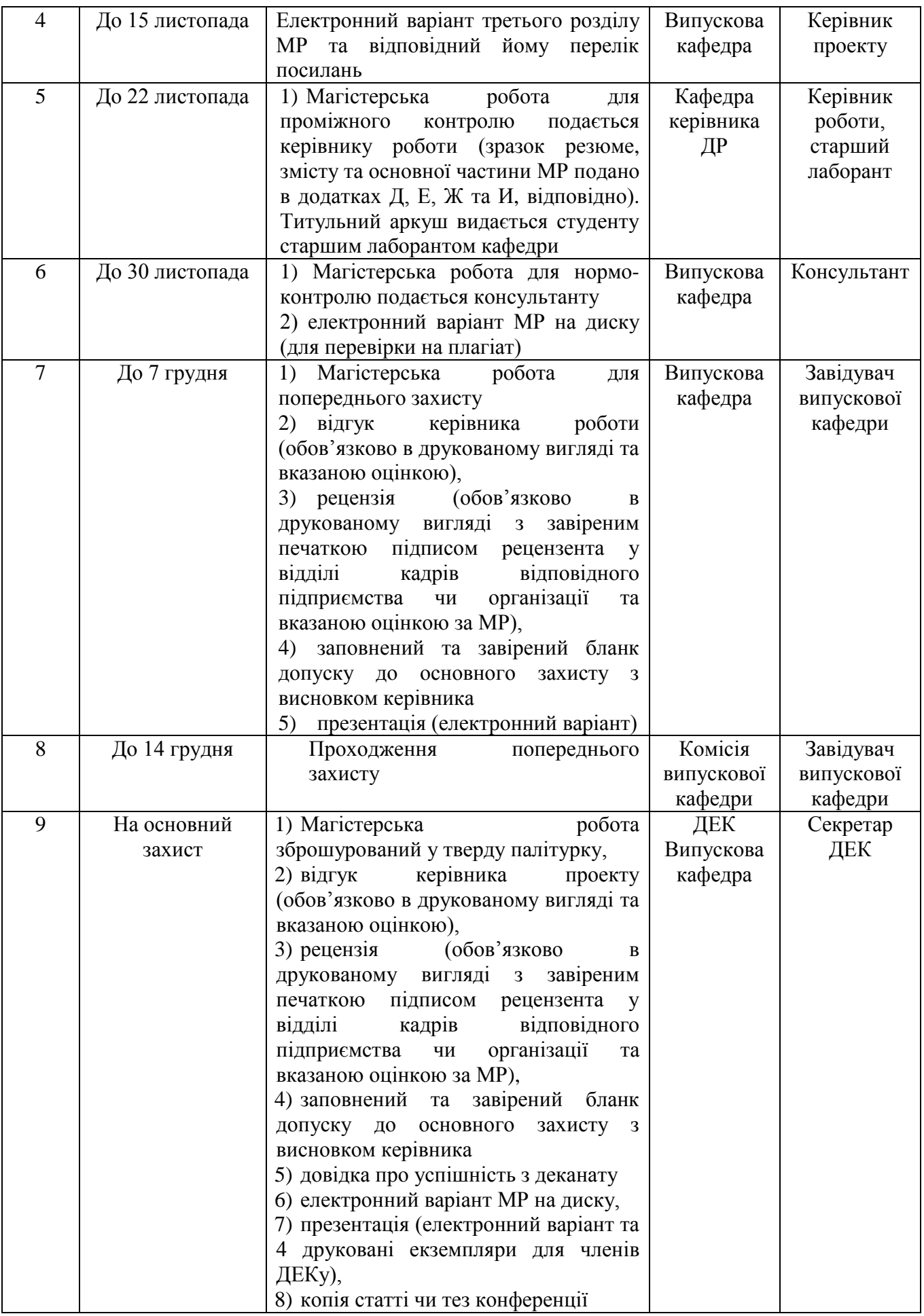

Студент кожного тижня отримує консультації у наукового керівника та звітує про стан виконання МР. На засіданнях кафедри кожного місяця протягом терміну виконання МР обговорюють питання про хід виконання роботи, а при необхідності заслуховують звіти окремих студентів.

## <span id="page-9-0"></span>**4 ВИМОГИ ДО СТРУКТУРИ ТА ЗМІСТУ МАГІСТЕРСЬКОЇ РОБОТИ**

МР повинна розкрити основну ідею, завдання і результати роботи в межах виділеного обсягу. У таблиці 4.1 приведена загальна структура та обсяги, які відводяться для висвітлення основних положень МР.

| Структура МР                                    | К-сть сторінок |
|-------------------------------------------------|----------------|
| Титульний аркуш                                 |                |
| Завдання на МР (на одному двосторонньому листі) | $\overline{2}$ |
| Резюме українською мовою                        | 1              |
| Резюме англійською мовою                        |                |
| Зміст                                           | $1 - 2$        |
| Перелік умовних скорочень (за необхідності)     | $\mathbf{1}$   |
| Вступ                                           | $3 - 5$        |
| Перший розділ                                   | $20 - 30$      |
| Другий розділ                                   | $20 - 30$      |
| Третій розділ                                   | $20 - 30$      |
| Висновки                                        | $1 - 2$        |
| Список використаних джерел                      | $2 - 3$        |
| Додатки                                         | $20 - 30$      |

Таблиця 4.1 - Рекомендований обсяг окремих структурних частин МР

Зразок оформлення титульного аркуша приведений в додатку Е.

Зразок резюме подано в додатку Ж. Він повинен містити назву МР, код і назву спеціальності, кількість сторінок, мету роботи, методи досліджень, отримані результати, рекомендації щодо використання результатів МР, можливі напрямки подальших досліджень і ключові слова. Англійський варіант за змістом повинен співпадати з українським.

У **вступі** необхідно розкрити сутність і стан наукової задачі, вихідні дані для розроблення і обґрунтування необхідності проведення дослідження.

Викладення матеріалу вступу слід провести в такій послідовності [3-6]:

1. **Актуальність теми.** На основі критичного аналізу та порівняння з відомими рішеннями наукової задачі необхідно обґрунтувати доцільність і актуальність даної роботи.

2. **Мета і завдання дослідження.** Необхідно чітко сформулювати мету роботи. Розв'язання завдань повинно забезпечити виконання мети. Крім цього, потрібно виділити предмет і об'єкт дослідження.

*Об'єкт дослідження* – це процес або явище, що породжує проблемну ситуацію і обране для дослідження.

*Предмет дослідження* міститься в межах об'єкта*.* Об'єкт і предмет дослідження співвідносяться між собою як загальне і часткове. В об'єкті виділяється та його частина, яка є предметом дослідження. Саме предмет дослідження визначає назву МР.

3. **Методи досліджень.** Слід системно і конкретно перерахувати методи досліджень, які використовувались при розв'язанні конкретних завдань МР.

4. **Наукова новизна одержаних результатів.** Необхідно коротко подати одержані результати і вказати їх відмінність від відомих, виділивши при цьому ступінь новизни (вперше одержано, удосконалено, дістало подальший розвиток). Не можна формулювати наукову новизну у вигляді анотації, перераховуючи лише те, що зроблено у МР. Крім цього, не слід включати опис прикладних результатів, отриманих у вигляді пристроїв, методик і т.п. Повинно бути 1- 3 пункти наукової новизни.

5. **Практичне значення отриманих результатів.** У цьому пункті необхідно привести відомості про практичне застосування одержаних результатів або рекомендації щодо їх використання.

6. **Публікації та апробація МР.** Вказати друковані праці автора і виступи на конференціях, які висвітлили результати МР. Для магістрів необхідно мати не менше однієї публікації. **У разі відсутності публікації МР не допускається до захисту.** 

7. **Впровадження результатів МР.** Вказати назву організації в якій планується впровадження практичних результатів МР.

8. **Короткий зміст розділів.**

**Перший розділ.** Даний розділ складається із трьох - чотирьох підрозділів і по свої суті є оглядовим. У ньому необхідно провести детальний аналіз літературних джерел за даним напрямком. При цьому, виходячи із мети та завдань, які з неї випливають, слід детально розглянути предметну область дослідження, в якій виділити об'єкти, основні визначення, положення та взаємозв'язки між ними. В підрозділах необхідно проаналізувати відомі теоретичні способи розв'язку поставленого завдання (методи, моделі, алгоритми). Після цього розгляд продовжити аналізом інструментальних засобів (універсальних та спеціалізованих програмних пакетів, бібліотек, програм проектування та моделювання апаратних засобів тощо), що дозволяють практично реалізувати формалізовані рішення.

В результаті проведеного аналізу необхідно виділити нерозв'язані задачі і сформулювати свою наукову задачу, яка випливає із даного критичного огляду і буде

розв'язана в подальших розділах. Для сформульованої задачі потрібно обґрунтувати використання математичного апарату та програмно-апаратних засобів для її розв'язку.

Розділ закінчується системним аналізом технічного завдання на МР, формуванням дерева рішень та його аналізом і чіткою постановкою задач на наступні розділи, а також короткими висновками (які оформлені як окремий підрозділ).

**Другий розділ** структурно складається із трьох - чотирьох підрозділів і носить теоретичний характер. У ньому слід привести розроблений метод, алгоритм або модель, які розв'язують поставлену задачу. Крім цього необхідно здійснити опис двох – трьох методів, алгоритмів, моделей, які є найближчими конкурентами до запропонованої теоретичної розробки. При цьому необхідно використати відповідний математичний апарат, який становить основу наукових розробок. Результатом другого розділу є метод, алгоритми (вперше запропоновані, удосконалені, розвинені), які необхідно реалізувати (програмно, програмноапаратно, апаратно) і промоделювати в наступному розділі. На закінчення потрібно привести висновки за результатами роботи у розділі, які оформлені як окремий підрозділ. Висновки даного розділу використовуються при формулюванні наукової новизни МР.

**Третій розділ** зберігає структуру попередніх розділів і носить практичний характер. У цьому розділі необхідного здійснити технічну реалізацію теоретичних результатів попереднього розділу: здійснити вибір системного середовища обчислювальної системи, розрахувати необхідне апаратне і програмне забезпечення, а також захисту розробленого засобу від несанкціонованого доступу. В даному розділі слід привести і детально описати узагальнену структуру розробленого програмного, програмно–апаратного, апаратного засобу. У наступних підрозділах деталізується структура запропонованого програмно-апаратного засобу у вигляді опису модулів, підпрограм, блоків, функційних та принципових схем. На розробленому засобі необхідно провести симулювання запропонованих алгоритмів і порівняти їх із відомими – найближчими конкурентами, які описані у другому розділі. Для розробленого програмноапаратного комплексу необхідно забезпечити захист інформації, тобто сформувати політику захисту від несанкціонованого доступу.

Закінчується розділ висновками (оформлені як окремий підрозділ), які є основою загальних висновків про практичне значення отриманих результатів.

**Висновки.** У висновках формулюють найважливіші результати МР та їх значення для науки і практики. Пункти висновків повинні містити метод і алгоритми розв'язку поставленої наукової задачі, її практичний аналіз і порівняння із відомими рішеннями. Рекомендується сформувати висновки із 5-7 пунктів із використанням формулювання у вигляді тріади – що зроблено, як зроблено і що це дало. В кінці необхідно привести рекомендації для подальших досліджень.

**Список використаних джерел.** При підготовленні МР студент повинен опрацювати науково-технічну літературу, дисертаційні дослідження, патенти та нормативно-технічні документи не менше, ніж за останні десять років. Список повинен містити не менше 50 посилань на джерела. Правила оформлення використаних джерел приведені у таблиці 4.2.

**Додатки.** У додатки поміщають допоміжний матеріал. До них можуть бути включені додаткові ілюстрації та таблиці, проміжні математичні доведення і розрахунки, протоколи випробовувань, опис розроблених комп'ютерних програм, їх лістинги, інструкції, фотографії тощо. У окремому додатку **необхідно помістити довідку про впровадження** результатів МР, зразок якої приведений у додатку И. У додатках також поміщають роздруковану презентацію доповіді на основний захист.

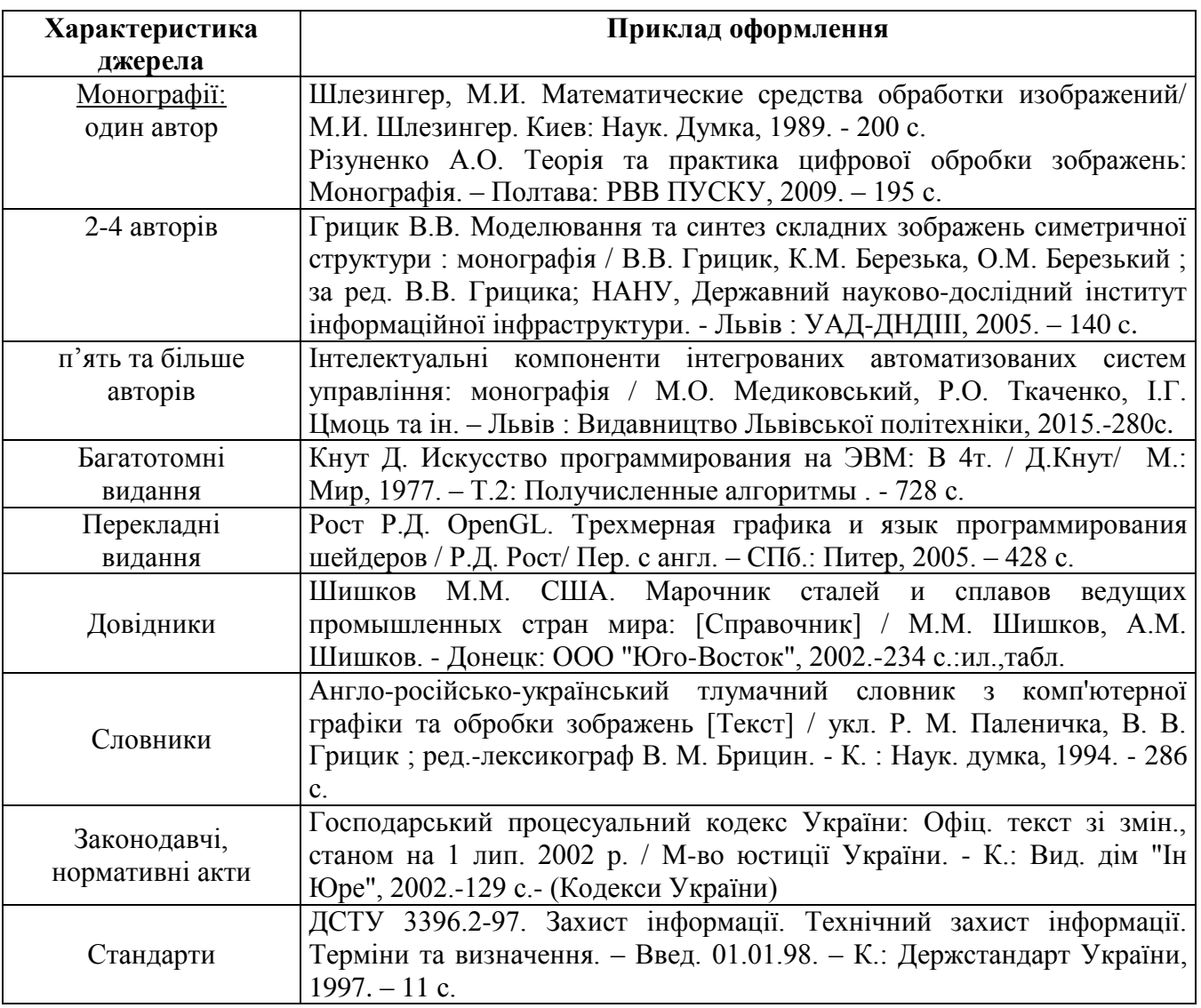

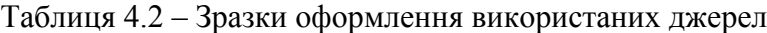

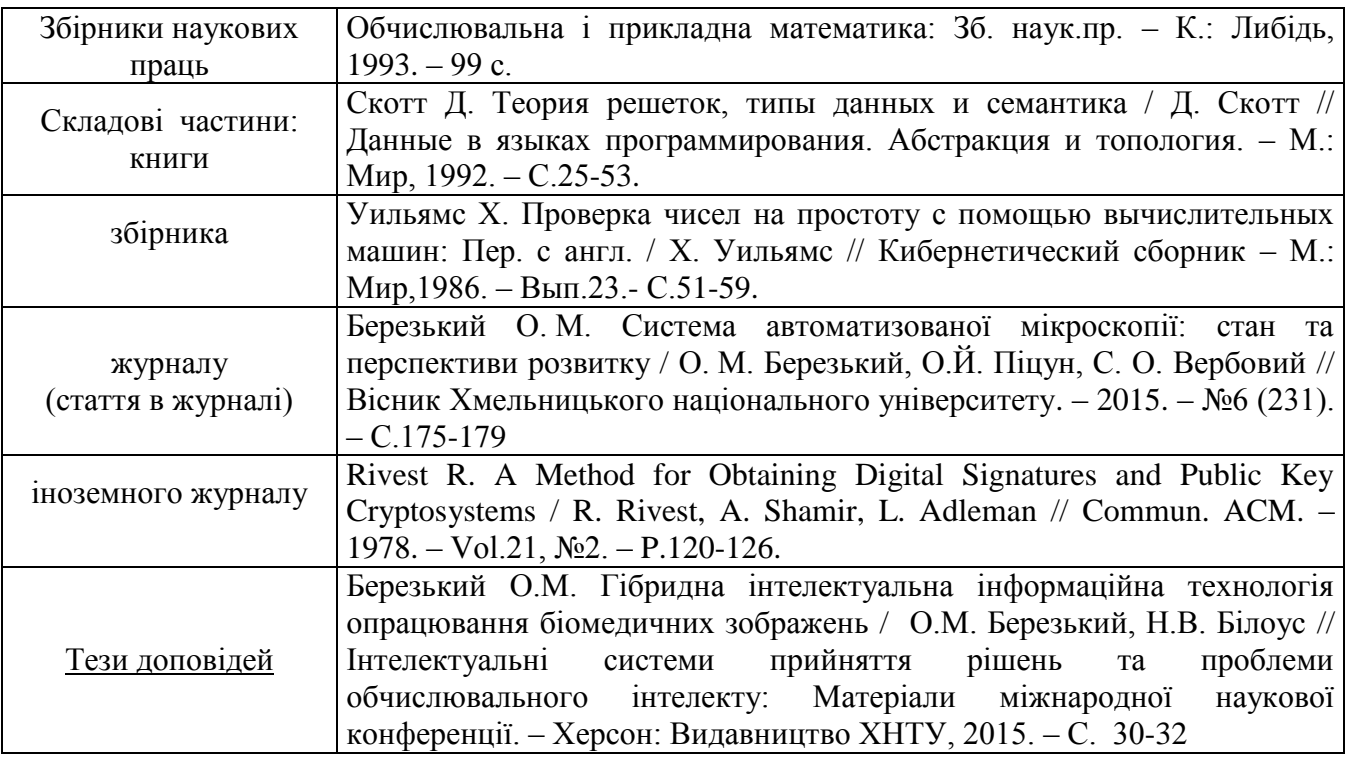

### Продовження таблиці 4.2

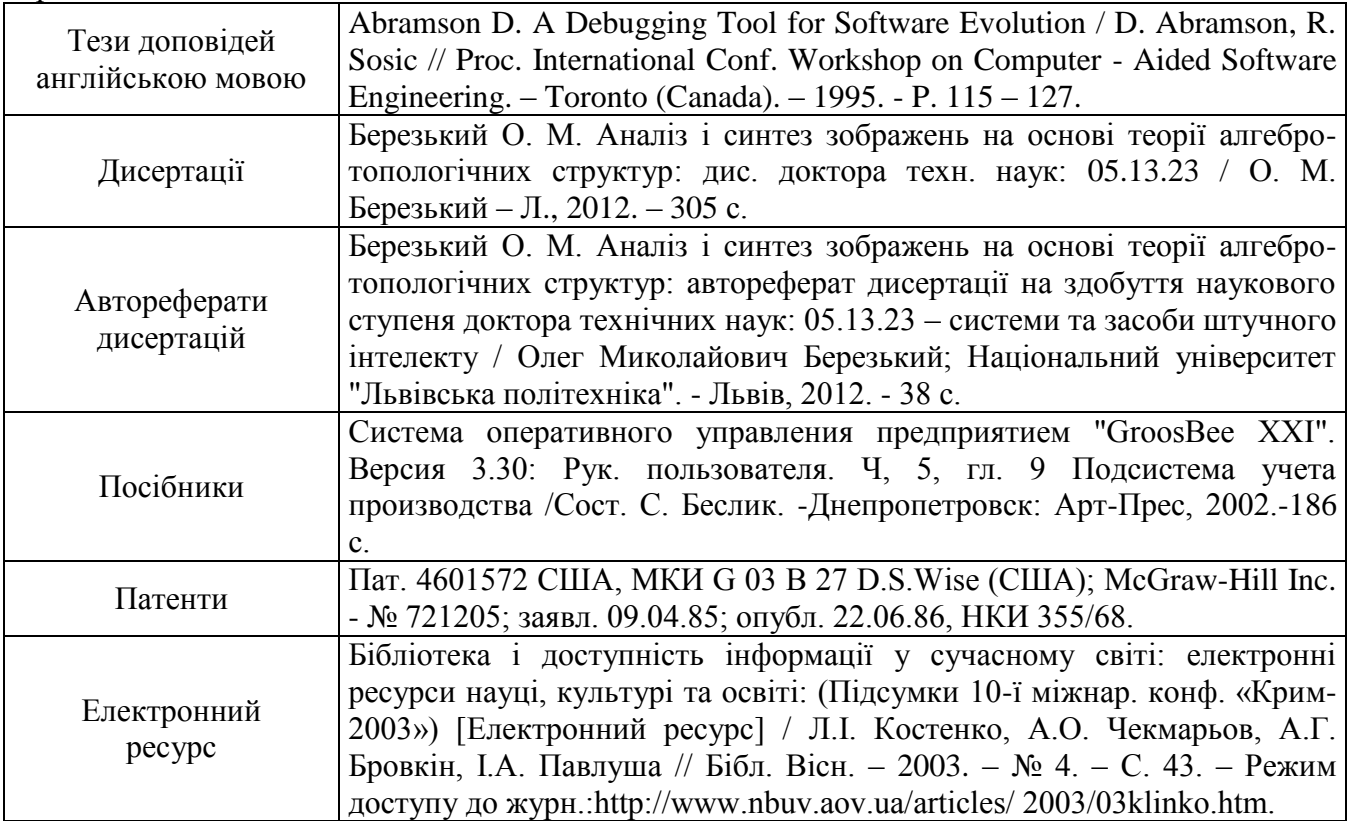

## <span id="page-14-1"></span><span id="page-14-0"></span>**5 ВИМОГИ ДО ОФОРМЛЕННЯ МАГІСТЕРСЬКОЇ РОБОТИ 5.1 Загальні вимоги**

Магістерська робота повинна бути виконана комп'ютерним способом з використанням друкуючих і графічних пристроїв виводу комп'ютера [7].

Магістерську роботу оформляють на аркушах формату А4 (210 х 297 мм). За необхідності допускається використання аркушів формату А3 (297 х 420мм). Друк виконують машинним (за допомогою комп'ютерної техніки) способом на одному боці аркушу білого паперу з розрахунку не більше 30 рядків на сторінці за умови рівномірного її заповнення. Набір тексту роботи слід виконувати з використанням текстового редактора MS Word, шрифт Times New Roman, кегль (розмір) 14 з міжрядковим інтервалом 1,5.

Рекомендований обсяг роботи (без додатків) - 70-110 друкованих сторінок формату А4.

Магістерська робота повинна бути переплетена у тверду палітурку.

На задній внутрішній сторінці палітурки необхідно приклеїти конверт, у який потрібно помістити рецензію, відгук та супровідний документ для захисту МР у ДЕК.

Текст роботи слід друкувати, дотримуючись таких відступів від країв аркуша: зліва – 25 мм, зверху і знизу - 15 мм, справа - 10 мм.

Абзацний відступ повинен бути однаковим впродовж усього тексту роботи і дорівнювати п'яти знакам.

При цьому необхідно дотримуватись рівномірної щільності, контрастності й чіткості зображення.

Окремі слова, формули, знаки, які вписують у надрукований текст, повинні бути чорного кольору; щільність вписаного тексту має максимально наближуватись до щільності основного зображення. Помилки, описки та графічні неточності допускається виправляти підчищенням або зафарбовуванням білою фарбою і нанесенням на тому ж місці або між рядками виправленого зображення від руки. Виправлене повинно бути чорного кольору.

Структурні елементи «ЗМІСТ», «РЕЗЮМЕ», «ПЕРЕЛІК УМОВНИХ СКОРОЧЕНЬ», «ВСТУП», «ВИСНОВКИ», «СПИСОК ВИКОРИСТАНИХ ДЖЕРЕЛ» не нумерують, а їх назви правлять за заголовки структурних елементів. Кожний структурний елемент, а також розділ починають з нової сторінки, у кінці назви крапка не ставиться.

Розділи і підрозділи повинні мати заголовки, а пункти і підпункти можуть мати заголовки. Заголовки структурних елементів роботи і заголовки розділів слід розташовувати посередині рядка і друкувати великими літерами без крапки в кінці, не підкреслюючи.

Приклад:

## 1 АНАЛІТИЧНИЙ ОГЛЯД МЕТОДІВ, АЛГОРИТМІВ І ПРОГРАМНИХ ЗАСОБІВ АНАЛІЗУ ТА СИНТЕЗУ СКЛАДНИХ ЗОБРАЖЕНЬ

Заголовки підрозділів (пунктів чи підпунктів) слід починати з абзацного відступу і друкувати малими літерами, крім першої великої, не підкреслюючи, без крапки в кінці.

Приклад:

1.1 Види комп'ютерної графіки та класи зображень, що синтезуються за їх допомогою

Якщо заголовок складається з двох і більше речень, їх розділяють крапкою. Перенесення слів у заголовках не дозволяється. Відстань між заголовком (за винятком заголовка пункту чи підпункту) і наступним чи попереднім текстом має бути 2-3 інтервали. Відстань між основами рядків заголовку, а також між двома заголовками приймають такою, як у тексті. Не допускається розміщувати назву підрозділу (пункту, підпункту) в нижній частині сторінки, якщо після неї вистачає місця тільки на один рядок тексту.

Зміст магістерської роботи повинен містити назви розділів, підрозділів, пунктів, підпунктів і висновки до кожного розділу.

#### <span id="page-15-0"></span>**5.2 Нумерація**

Сторінки роботи слід нумерувати арабськими цифрами, додержуючись наскрізної нумерації впродовж усього тексту роботи. Номер сторінки проставляють у правому нижньому куті сторінки без крапки у кінці. Титульний аркуш (першу сторінку роботи) включають до загальної нумерації сторінок, але номер сторінки на ньому не проставляють. Ілюстрації та таблиці, розміщені на окремих сторінках, також включають до загальної нумерації.

Розділи, підрозділи, пункти, підпункти роботи слід нумерувати арабськими цифрами.

Розділи повинні мати порядкову нумерацію в межах викладення суті роботи і позначатися арабськими цифрами без крапки, наприклад, 1, 2, 3 і т.д.

Підрозділи повинні мати порядкову нумерацію в межах кожного розділу. Номер підрозділу складається з номера розділу і порядкового номера підрозділу, відокремлених крапкою, наприклад 1.1, 1.2 і т.д. Після номера підрозділу крапку не ставлять.

Пункти повинні мати порядкову нумерацію в межах кожного підрозділу. Номер пункту складається з номера розділу, порядкового номера підрозділу та порядкового номера пункту, відокремлених крапкою, наприклад, 1.1.1, 1.1.2 і т.д. Після номера пункту крапку не ставлять. Номер підпункту складається з номера розділу, порядкового номера підрозділу, порядкового номера пункту і порядкового номера підпункту, відокремлених крапкою, наприклад, 1.1.1.1, 1.1.1.2, 1.1.1.3 і т.д. Після номера підпункту крапку не ставлять. Якщо розділ або підрозділ складається з одного пункту, або пункт складається з одного підпункту, його нумерують.

#### <span id="page-16-0"></span>**5.3 Подання текстового матеріалу**

Прості кількісні числівники (в межах від 1 до 9), якщо при них немає одиниць виміру, пишуться словами (п`ять випадків, вісім комп'ютерів). Складні числівники пишуться цифрами, за винятком тих, якими починається абзац. Числа із скороченим позначенням одиниць виміру пишуться цифрами (24 кг, 125 грн.). При перерахуванні однорідних чисел (величин, відношень) скорочена назва одиниць виміру ставиться після останньої цифри. Числівники, які входять до складних слів, у наукових текстах пишуться цифрою (наприклад, 30-відсотковий обсяг).

У магістерських роботах часто використовуються скорочення, зокрема: літерні абревіатури; складноскорочені слова; умовні скорочення за початковими літерами слів; умовні скорочення за частинами слів та початковими літерами.

Літерні абревіатури складаються з перших (початкових) літер повних найменувань (наприклад, ЛОМ, САПР тощо). Якщо використовуються не загальноприйняті абревіатури, а запропоновані автором, при першому згадуванні вони вказуються у круглих дужках після повного найменування, надалі вживаються у тексті без розшифровки та подаються у переліку умовних скорочень.

Прізвища, назви установ, організацій, фірм та інші власні назви у роботі наводять мовою оригіналу. Допускається транслітерувати власні назви і наводити назви організацій у перекладі на українську мову, додаючи (при першій згадці) оригінальну назву.

#### <span id="page-16-1"></span>**5.4 Правила подання ілюстрацій**

Ілюстрації слід розміщувати у роботі безпосередньо після тексту, де вони згадуються вперше, або на наступній сторінці. На всі ілюстрації мають бути посилання у тексті. Якщо ілюстрації створені не автором роботи, необхідно при їх поданні дотримуватись вимог чинного законодавства про авторські права, тобто посилатися на джерело.

Ілюстрації, розміщені на окремих сторінках роботи, включають до загальної нумерації сторінок роботи. Рисунок або схему, розміри яких більше формату А4, враховують як одну сторінку. Рисунки, виконані на аркушах великих форматів, подають у додатках.

Ілюстрації виконують чорним кольором.

Ілюстрації слід нумерувати арабськими цифрами порядковою нумерацією в межах розділу, за винятком ілюстрацій, наведених у додатках. Номер ілюстрації складається з номера розділу і порядкового номера ілюстрації, відокремлених крапкою, наприклад, рисунок 3.2 другий рисунок третього розділу.

Ілюстрації повинні мати назву, яку розміщують під ілюстрацією. За необхідності під

ілюстрацією розміщують пояснювальні дані (підрисунковий текст). Ілюстрація позначається словом «Рисунок», яке разом з номером і назвою ілюстрації розміщують після пояснювальних даних, наприклад, «Рисунок 3.1 – Схема розташування об'єктів».

Якщо ілюстрація не вміщується на одній сторінці, можна переносити її на інші сторінки, подаючи назву ілюстрації на першій сторінці, пояснювальні дані - на кожній сторінці, і під ними позначають: «Рисунок, аркуш ».

#### <span id="page-17-0"></span>**5.5 Правила побудови таблиць**

Цифровий матеріал, зазвичай, оформляють у вигляді таблиць.

Таблицю слід розташовувати безпосередньо після тексту, у якому вона згадується вперше, або на наступній сторінці. На всі таблиці мають бути посилання в тексті роботи.

Таблиці повинні мати верхню, нижню та бічні обмежуючі лінії.

Горизонтальні та вертикальні лінії, які розмежовують інформацію в рядках таблиці, можна не проводити, якщо їх відсутність не утруднює користування таблицею.

Графу «№ п/п» у таблицю не вносять.

Таблиці нумерують арабськими цифрами порядковою нумерацією у межах розділу, за винятком таблиць, наведених у додатках. Номер таблиці складається з номера розділу та порядкового номера таблиці, відокремлених крапкою, наприклад, "Таблиця 1.2 - ..." – друга таблиця першого розділу. Якщо у роботі одна таблиця, її нумерують згідно з вимогами.

Зліва над таблицею пишуть слово "Таблиця", після чого вказують порядковий номер. Таблиця повинна мати назву, яку друкують малими літерами (крім першої великої) і вміщують над таблицею після її номера (через тире). Назва має бути стислою та відбивати зміст таблиці.

Заголовки граф таблиці починають з великої літери, а підзаголовки - з малої, якщо вони складають одне речення з заголовком. Підзаголовки, що мають самостійне значення, пишуть з великої літери. У кінці заголовків і підзаголовків таблиць крапки не ставлять. Заголовки і підзаголовки граф вказують в однині.

Якщо рядки або графи таблиці виходять за межі формату сторінки, таблицю поділяють на частини, розміщуючи одну частину під одною, або поруч, або переносячи частину таблиці на наступну сторінку, повторюючи в кожній частині таблиці її головку і боковик. При поділі таблиці на частини допускається її головку або боковик заміняти відповідно номерами граф чи рядків, нумеруючи їх арабськими цифрами у першій частині таблиці. Слово "Таблиця 1.2" та її назву вказують один раз зліва над першою частиною таблиці, над іншими частинами пишуть: "Продовження таблиці 1.2" (із зазначенням номера таблиці).

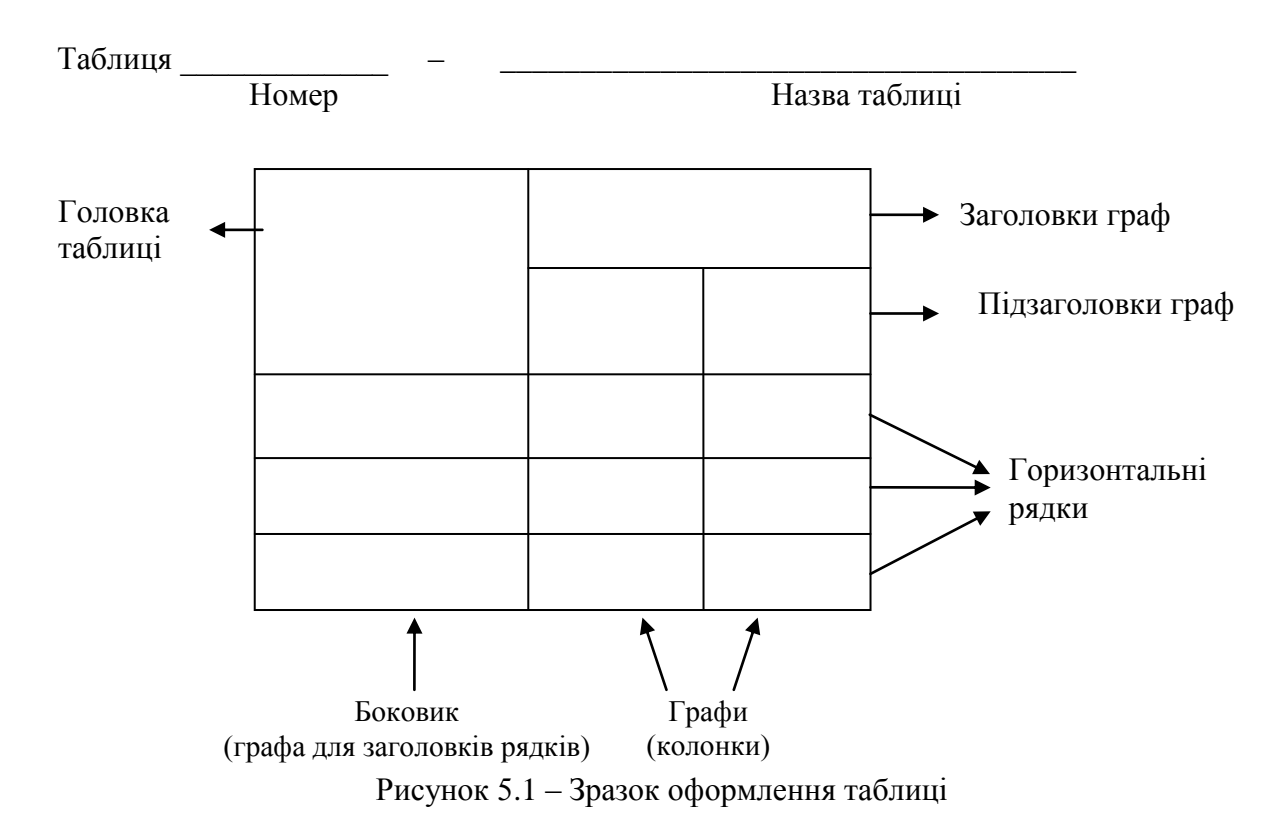

Нумерація граф таблиці доцільна і при невеликих розмірах таблиці, якщо для зручності користування нею в тексті є посилання на конкретну графу.

Коли текст, який повторюється в графі таблиці, складається з одного слова, його можна замінювати лапками, якщо з двох чи більше слів, то при першому повторенні його замінюють словами «Те саме», а далі лапками. Ставити лапки замість цифр, марок, знаків, математичних символів, які повторюються, не можна. Якщо цифрові або інші дані в якомусь рядку таблиці не подають, то в ньому ставлять прочерк.

У магістерських роботах можна використовувати спрощені таблиці, які містять бічні заголовки і одну чи дві графи, наприклад:

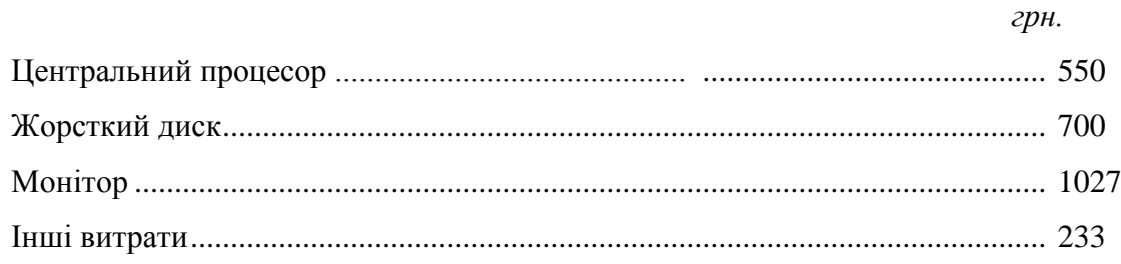

#### <span id="page-18-0"></span>**5.6 Подання переліків**

Переліки, за потреби, можуть бути наведені всередині тексту. Перед переліком ставлять двокрапку. Перед кожною позицією переліку слід ставити малу літеру української абетки з дужкою, або (не нумеруючи) дефіс (-). Це, так званий, перший рівень деталізації.

Для подальшої деталізації переліку слід використовувати арабські цифри з дужкою

(другий рівень деталізації). Переліки першого рівня деталізації друкують малими літерами з абзацного відступу, другого - з відступом відносно місця розташування переліків першого рівня.

Приклад:

Найтиповіші запити до бази даних "Бібліотека":

а) по читачах:

- 1) знайти факультет, на якому навчається студент;
- 2) знайти прізвище читача, який читає певну книгу;

б) по УДК.

### <span id="page-19-0"></span>**5.7 Примітки**

Примітки вміщують у роботі за необхідності пояснення змісту тексту, таблиці або ілюстрації. Їх розташовують безпосередньо після тексту, таблиці, ілюстрації, яких вони стосуються.

Одну примітку не нумерують. Слово "Примітка" друкують з великої літери з абзацного відступу, не підкреслюють, після слова "Примітка" ставлять крапку і з великої літери у тому ж рядку подають текст примітки, наприклад:

Примітка.

\_\_\_\_\_\_\_\_\_\_\_\_\_\_\_\_\_\_\_\_\_\_\_\_\_\_\_\_\_\_\_\_\_\_\_\_\_\_\_\_\_\_\_\_\_\_\_\_\_\_\_\_\_\_\_\_\_\_\_\_\_\_\_\_

\_\_\_\_\_\_\_\_\_\_\_\_\_\_\_\_\_\_\_\_\_\_\_\_\_\_\_\_\_\_\_\_\_\_\_\_\_\_\_\_\_\_\_\_\_\_\_\_\_\_\_\_\_\_\_\_\_\_\_\_\_\_\_\_\_

\_\_\_\_\_\_\_\_\_\_\_\_\_\_\_\_\_\_\_\_\_\_\_\_\_\_\_\_\_\_\_\_\_\_\_\_\_\_\_\_\_\_\_\_\_\_\_\_\_\_\_\_\_\_\_\_\_\_\_\_\_\_\_\_\_

Декілька приміток нумерують послідовно арабськими цифрами з крапкою. В такому разі після слова "Примітки" ставлять двокрапку і у наступному рядку з абзацу після номера примітки з великої літери подають текст примітки, наприклад:

Примітки**:**

1.

 $2.$ 

### <span id="page-19-1"></span>**5.8 Виноски**

Пояснення до окремих даних, наведених у тексті або таблицях, допускається оформляти виносками. Виноски позначають надрядковими знаками у вигляді «зірочок» (максимум чотири на сторінці) або арабських цифр (порядкових номерів) з дужкою. Нумерація виносок - окрема для кожної сторінки. Знаки виноски проставляють безпосередньо після того слова, числа, символу, речення, до якого дають пояснення, та перед текстом пояснення.

Текст виноски вміщують під таблицею, якої вона стосується (над нижньою обмежуючою лінією) або внизу сторінки й відокремлюють від таблиці або тексту лінією довжиною 30 - 40 мм, проведеною зліва. З абзацного відступу повторюють знак виноски і друкують пояснення з мінімальним міжрядковим інтервалом.

### <span id="page-20-0"></span>**5.9 Подання формул та рівнянь**

Формула входить до речення як його рівноправний елемент. Тому в кінці формул і в тексті перед ними розділові знаки ставлять відповідно до правил пунктуації.

Невеликі нескладні формули, що не мають самостійного значення і на них немає посилання у тексті, вписують всередині рядків тексту.

Громіздкі формули, які містять знаки суми, добутку, диференціювання, інтегрування тощо, розміщують на окремих рядках. Це стосується також і всіх нумерованих формул, на які є посилання у тексті. Для економії місця кілька коротких однотипних формул, відокремлених від тексту, можна подати в одному рядку, а не одну під одною.

Формули та рівняння наводять безпосередньо після тексту, в якому вони згадуються, посередині рядка, з полями зверху та знизу не менше одного рядка.

Розміри символів та індексів у формулах повинні бути однаковими в межах всієї роботи (рисунок 5.2).

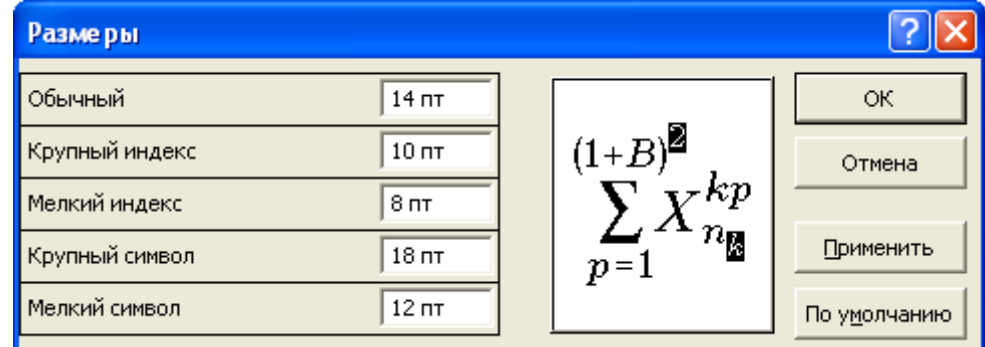

Рисунок 5.2 – Рекомендовані розміри символів та індексів у формулах

Формули і рівняння у роботі (за винятком формул і рівнянь, наведених у додатках) слід нумерувати порядковою нумерацією в межах розділу. Нумерувати необхідно лише ті формули, на які є посилання у наступному тексті.

Номер формули або рівняння складається з номера розділу і порядкового номера формули або рівняння, відокремлених крапкою, наприклад, формула (1.3) - третя формула першого розділу.

Номер формули або рівняння зазначають на рівні формули або рівняння в круглих дужках у крайньому правому положенні рядка.

Номер, який не вміщується у рядку з формулою, переносять у наступний після формули. Номер формули при її перенесенні вміщують на рівні останнього рядка. Номер формули-дробу подають на рівні основної горизонтальної риски формули.

Номер групи формул, розміщених на окремих рядках і об'єднаних фігурною дужкою (парантезом), ставиться справа від вістря парантеза, яке знаходиться в середині групи формул і звернене в сторону номера.

Пояснення значень символів і числових коефіцієнтів, що входять до формули, слід наводити безпосередньо під формулою у тій послідовності, в якій вони наведені у формулі (зліва направо в напрямку зверху вниз). Перший рядок пояснення починають з абзацу словом «де» без двокрапки. Пояснення значення кожного символу та числового коефіцієнта слід давати з нового рядка.

Приклад:

Відомо, що

$$
Z = \frac{M1 + M2}{\sigma_1^2 + \sigma_2^2},
$$
\n(1.1)

де *M*1,*M* 2- математичне сподівання;

*σ1, σ<sup>2</sup>* - середнє квадратичне відхилення міцності та навантаження.

Перенесення формули чи рівняння у наступний рядок допускається тільки на знаках виконуваних операцій, повторюючи знак операції на початку наступного рядка.

Формули, що йдуть одна за одною й не розділені текстом, відокремлюють комою. Приклад:

$$
f1(x, y) = S1 \, i \, S1 \leq S1 \, max \,, \tag{1.2}
$$

$$
f2(x, y) = S2 \text{ i } S2 \le S2 \text{max}.
$$
 (1.3)

Розділовими знаками між формулами, котрі йдуть одна за одною і не відокремлені текстом, можуть бути кома або крапка з комою безпосередньо після формули (до її номера).

#### <span id="page-21-0"></span>**5.10 Оформлення додатків**

Додатки розташовують в порядку появи посилань на них у тексті. Кожний додаток

подається з нової сторінки. Додатки повинні мати спільну з попереднім текстом наскрізну нумерацію сторінок.

Додатки слід позначати послідовно великими літерами української абетки, за винятком літер Ґ, Є, З, І, Ї, Й, О, Ч, Ь, наприклад, додаток А, додаток Б і т.д.

Додаток повинен мати заголовок, надрукований вгорі малими літерами з першої великої симетрично відносно тексту. Посередині рядка над заголовком малими літерами з першої великої повинно бути надруковано слово "Додаток " і велика літера, що його позначає, наприклад, «Додаток А».

Якщо додаток є документом, який має самостійне значення і оформляється згідно з вимогами до документа даного виду, то перед його копією вкладають аркуш, на якому посередині друкують слово "Додаток " і його назву, у правому нижньому куті аркуша проставляють порядковий номер сторінки. Сторінки копії документу нумерують продовжуючи наскрізну нумерацію сторінок роботи (не займаючи власної нумерації сторінок документа).

Текст додатка за необхідності можна поділити на розділи, підрозділи, пункти та підпункти, які слід нумерувати арабськими цифрами у межах кожного додатку. У цьому разі перед кожним номером ставлять позначення додатку (літеру) і крапку, наприклад: "А.2" (другий розділ додатку А), "Г.3.1" (підрозділ 3.1 додатку Г) і т. д.

Ілюстрації, таблиці, формули та рівняння, що є у тексті додатку, слід нумерувати арабськими цифрами у межах кожного додатку, наприклад: "Рисунок В.2" - другий рисунок додатку В; "Таблиця А.3" - третя таблиця додатку А, "формула (К.1)" - перша формула додатку К.

Якщо в додатку одна ілюстрація, одна таблиця, одна формула, одне рівняння, їх нумерують, наприклад, рисунок А.1, таблиця А.1, формула (А.1).

Переліки, примітки і виноски в тексті додатку оформляють і нумерують відповідно вимог до тексту роботи. Джерела, що цитують тільки у додатках, повинні розглядатися незалежно від тих, які цитують в основній частині роботи, і повинні бути перелічені наприкінці кожного додатку.

### **5.11 Посилання**

<span id="page-22-0"></span>Перелік використаних джерел формують або в порядку посилань на них в тексті, або в алфавітному порядку. Зразки оформлення джерел різного виду подано у додатку Е.

Посилання у тексті роботи на джерело слід зазначати порядковим номером за переліком джерел, виділеним двома квадратними дужками, наприклад, "... у працях [1-3] ...".

Рекомендується в основному тексті давати посилання на особисті наукові праці (якщо вони є).

При посиланнях на розділи, підрозділи, пункти, підпункти, додатки зазначають їх номери чи позначення. При цьому слід писати: "... у розділі 3 ...", "... розглянуто у 2.3 ...", "... відповідно до 1.2.3 ...", « …у додатку Б…» .

Посилання на формули та рівняння вказують порядковим номером формули чи рівняння у круглих дужках, наприклад, "... за формулою (2.1) ...".

Посилання на ілюстрації вказують порядковим номером ілюстрації, наприклад, "... на рисунку 1.2 ...".

На всі таблиці роботи повинні бути посилання у тексті, при цьому слово "таблиця" у тексті пишуть повністю, наприклад, "... у таблиці 3.5 ...".

При повторному посиланні на таблиці та ілюстрації потрібно вказувати скорочене слово "дивись", наприклад, "…(див. таблицю 3.5)…" чи "...(див. рисунок 1.2)...".

У посиланнях в тексті додатку на ілюстрації, таблиці, формули, рівняння рекомендується писати: "... на рисунку А.2 ...", "... у таблиці Г.1 ...", "... за формулою (В.3) ...".

#### **5.12 Брошурування МР**

<span id="page-23-0"></span>Роздрукована МР необхідно зброшурувати послідовно згідно таблиці 4.1. Магістерська робота повинна бути переплетена у тверду палітурку.

На задній внутрішній сторінці палітурки необхідно приклеїти конверт, у який потрібно помістити рецензію та відгук на МР і супровідний документ для захисту МР у ДЕК та CD з електронним варіантом МР.

# **6 ПОРЯДОК ЗАХИСТУ МАГІСТЕРСЬКОЇ РОБОТИ**

<span id="page-23-1"></span>Захист МР складається із попереднього та основного (перед державною екзаменаційною комісією (ДЕК). Перед проходженням попереднього захисту студенту необхідно пройти нормоконтроль.

**Нормоконтроль.** Виконана у відповідності із технічним завданням і в повному обсязі МР (незброшурована) подається на нормоконтроль кафедри (не менше як за два тижні до початку захистів МР у ДЕК), на якій працює науковий керівник. МР повинна бути підписана студентом і керівником. До МР додається відгук наукового керівника (додаток Л). Пройшовши нормоконтроль, МР допускається до попереднього захисту. **На нормоконтроль необхідно також обов'язково представити електронний варіант МР, записаний на CD, який передається на випускову кафедру для перевірки на плагіат.**

**Попередній захист МР** на кафедрі проводиться комісією в складі завідувача кафедри і наукових керівників МР, не менше як за тиждень до захисту МР в державній екзаменаційній комісії. Виявлені при розгляді неточності i помилки студент зобов'язаний виправити i

результати представити науковому керівнику роботи. При умові, коли МР вимагає суттєвої доробки, визначається обсяг доопрацювання i встановлюється термін подання виправленої МР на повторний попередній захист. Рішення комісії як про допуск МР до захисту, так і, у випадку необхідності, її доопрацювання, заноситься в протокол засідання комісії. Керуючись рішенням комісії, кафедра видає студентові направлення на рецензування МР.

Рецензент зобов'язаний у дводенний термін дати рецензію на МР (додаток М) і вказати оцінку, на яку заслуговує виконана робота ("відмінно", "добре", "задовільно", "незадовільно") та рішення про присвоєння ОС "Магістр".

Після рецензування МР подається на затвердження завідувачу випускової кафедри не пізніше, як за два дні до початку захистів МР у ДЕК.

МР, які **не пройшли попередній захист** на кафедрі та **не отримали рецензій** до основного захисту на засідання ДЕК **не допускаються.**

**Основний захист МР**. До основного захисту необхідно підготувати доповідь у вигляді презентації, використовуючи мультимедійний програмний засіб Power Point і роздрукувати чотири екземпляри презентації для членів ДЕКу. Структура доповіді повинна містити наступне:

- тема МР;

- поставлене завдання (що потрібно зробити);

- порівняння з існуючими технічними рішеннями, обґрунтування роботи;

- суть вирішення завдання (що зроблено);

- особливості і переваги прийнятих рішень (чому зроблено так, а не інакше);

- можливість практичного використання.

Для доповіді можна підготувати ілюстративний матеріал або презентацію з використанням технічних засобів.

У ДЕК до початку захисту необхідно подати такі документи:

а) зброшуровану (в тверду палітурку) магістерську роботу;

б) відгук наукового керівника (додаток Л);

в) рецензія на МР (додаток М);

г) бланк допуску до захисту МР (додаток Н).

Документи б)–г) необхідно помістити в конверт, приклеєний до задньої внутрішньої сторони палітурки зброшурованої МР.

На захисті обов'язково присутній керівник МР.

Захист МР відбувається на відкритому засіданні ДЕК у такому порядку:

1) оголошується початок чергового публічного захисту МР, зачитується інформація про студента;

2) студент чітко і грамотно доповідає про зміст МР (до 10 хв.);

3) студент відповідає на запитання членів ДЕК та присутніх;

4) зачитується рецензія та відгук наукового керівника;

5) студент відповідає на зауваження рецензента та наукового керівника;

6) виступають члени ДЕКу, присутні та керівник роботи з характеристикою магістра;

7) оголошується закінчення захисту.

Рішення ДЕК про оцінку захисту МР, про присвоєння кваліфікації магістра та видачу диплома про закінчення університету приймається на закритому засіданні комісії і оголошується одразу після нього.

Критерії оцінювання наступні.

*5 балів* (відмінно) – назва об'єкта відповідає зазначеній у формуванні теми МР; виконано МР на замовлення підприємства або організації (є в наявності документ, що підтверджує це); у МР обґрунтовуються всі головні проектні рішення; обґрунтування виконані на високому науковому та інженерному рівні; МР передбачає можливість впровадження у виробництво, що підтверджено відповідними документами (запис у рішенні державної екзаменаційної комісії та ін.); рівень перевірки прийнятих рішень експериментальними дослідженнями чи комп'ютерним моделюванням відповідає вимогам проектування, аналіз результатів, проведений у достатньому обсязі; допоміжні розділи підпорядковані вирішенню основної проектної задачі; зміст додатків повністю відповідає конкретному об'єкту проектування, при цьому повністю розкрито відображення цього об'єкта, дотримано за неістотними відхиленнями всіх вимог щодо ЄСКД, ЄСТД тощо; в пояснювальній записці достатньо повно обґрунтовані всі основні та більшість допоміжних проектних рішень; є зв'язок між розділами i додатками, дотримано правил граматики та вимог діючих стандартів; результати МР представлені особисто студентом на конференції, школі-семінарі (опубліковано тези в матеріалах і здійснено виступ на засіданні відповідної секції конференції чи школи-семінару) і студент брав участь у конкурсах наукових студентських робіт або олімпіадах.

*4 бали* (добре) – назва об'єкта відповідає зазначеній у формуванні теми МР; виконано МР на замовлення підприємства або організації (є в наявності документ, що підтверджує це); наявність в проекті оптимального варіанта вирішення основної задачі, але при цьому кількість проаналізованих варіантів не перевищує двох; у МР обґрунтовуються всі головні проектні рішення, але ступінь обґрунтування неоднакова; МР не передбачає можливість створення дослідного зразка; перевірка прийнятих рішень не завжди відображена експериментальними дослідженнями чи комп'ютерним моделюванням; всі результати проаналізовані, але в неповному обсязі; допоміжні розділи повністю підпорядковані вирішенню основної проектної задачі; є невеликі відхилення від вимог щодо ЄСКД, ЄСПД тощо; в пояснювальній записці є незначні помилки; стиль написання обгрунтувальний, зв'язок між розділами i додатками повний, є незначні граматичні помилки результати МР представлені особисто студентом на конференції, школі-семінарі (опубліковано тези в матеріалах і здійснено виступ на засіданні

відповідної секції конференції чи школи-семінару).

*3 бали* (задовільно) – назва об'єкта вiдповiдає зазначеній у формуванні теми МР; МР виконано не на замовлення підприємства або органiзацiї (немає в наявності підтверджувального документа); вiдсутнiй в МР варіантний пошук вирішення основної задачі проекту, але є окремі спроби описового характеру пропонування декількох перспективних рішень; у ПЗ обгрунтування основного рішення не вiдповiдають вимогам та виконані описово; вимоги щодо ЄСКД, ЄСТД тощо мало дотримані; в пояснювальній записці зустрічаються помилки; стиль написання описовий; не тісний зв'язок між розділами i додатками, порушені вимоги щодо діючих стандартів результати МР представлені на конференції чи школі-семінарі (опубліковано тези в матеріалах конференції чи школи-семінару).

*2 бала* (незадовільно) – назва об'єкта та зміст розробок не вiдповiдають зазначеній у формуванні теми МР; виконано МР не на замовлення пiдприємства або органiзацiї (вiдсутнiсть документів); вiдсутнiй в МР варіантний пошук, вiдсутнi варiантнi підходи при вирiшеннi проектних задач; у ПЗ не обґрунтовуються проектні рішення; аналіз результатів поверхневий та не вiдповiдає суті; не дотримано всіх вимог щодо ЄСКД, ЄСТД тощо; в пояснювальній записці багато помилок; стиль написання описовий; вiдсутнiй зв'язок між розділами i додатками, з порушенням правил граматики та вимог діючих стандартів.

Рішенням ДЕК кращі випускники рекомендуються для подальшого навчання в аспірантурі.

## **СПИСОК ВИКОРИСТАНИХ ДЖЕРЕЛ**

<span id="page-27-0"></span>1. Типові вимоги до оформлення дипломних робіт за освітньокваліфікаційними рівнями "спеціаліст" і "магістр"/ За ред. проф. Г.П. Журавля -Тернопіль: ТНЕУ, 2007. – 32 с.

2. Рекомендації НМК МОНУ з "Комп'ютерної інженерії" щодо тематики, змісту і оформлення кваліфікаційних робіт випускників ВНЗ України (прийняті 16 травня 2006 року на виїзному засіданні НМК в Таврійському державному університеті ім.. В.І.Вернадського, м. Сімферополь) / Укл. проф. Мельник А.О., проф. Скатков О.В., проф. Тарасенко В.П.

3. Бюлетень ВАК України. – 2007. - №6.

4. Методичні вказівки до виконання магістерської кваліфікаційної роботи для студентів спеціальностей 8.091501 "Комп'ютерні системи та мережі" / Я.С.Парамуд, В.Ф. Ємець – Львів: Вид-во НУ "Львівська політехніка", 2003. – 28 с.

5. Магістерська атестаційна робота. Положення і методичні вказівки для магістрів інституту телекомунікаційних та комп'ютерних систем / В.М. Локазюк, В.Т. Кондратов, І.В. Троцишин. – Хмельницький: ХНУ, 2004. – 28 с.

6. Методичні рекомендації до виконання дипломної роботи з освітньокваліфікаційного рівня "Магістр". Спеціальність 8.091501 – комп'ютерні системи та мережі / О.М. Березький, І.А. Білоусов, Н.М. Васильків, І.В. Васильцов / Під ред. І.А. Білоусова – Тернопіль: ТАНГ, 2002. – 12 с.

7. ДСТУ 3008-95. Державний стандарт України. Документація. Звіти у сфері науки і техніки. Структура і правила оформлення. – Введ. 23.02.95 - К.: Держстандарт України, 1995. – 37 с.

8. Дипломне проектування за напрямами підготовки "Приклада математика", "Комп'ютерна інженерія", "Програмна інженерія" [Текст]: навч.-метод. посіб. / Є.С. Сулема; за заг. ред. І.А. Дички. – К.:НТУУ"КПІ",2011. – 224 с.

28

## **Додаток А КОМПЕТЕНТНОСТІ СПЕЦІАЛЬНОСТІ "КОМП'ЮТЕРНА ІНЖЕНЕРІЯ**

<span id="page-28-0"></span>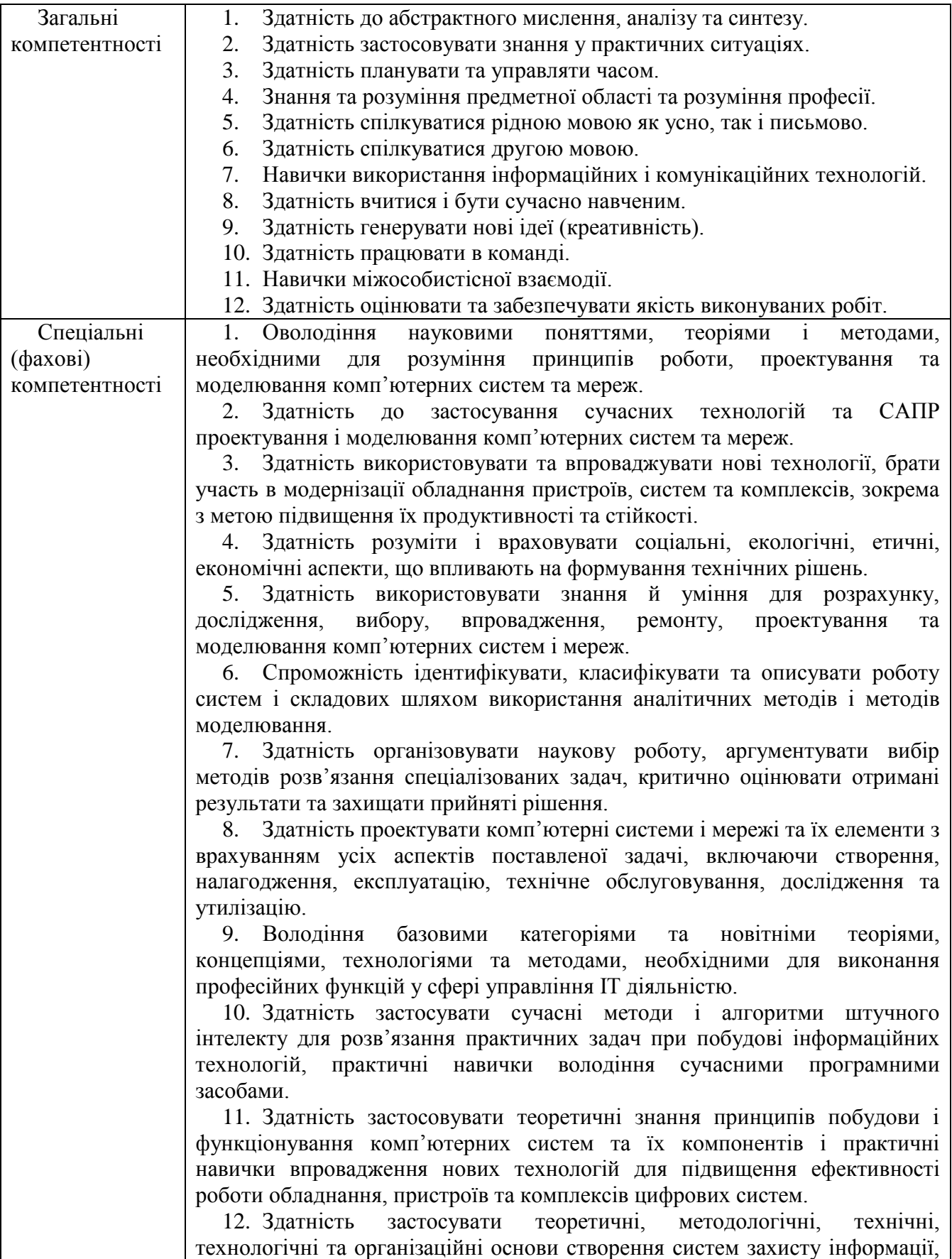

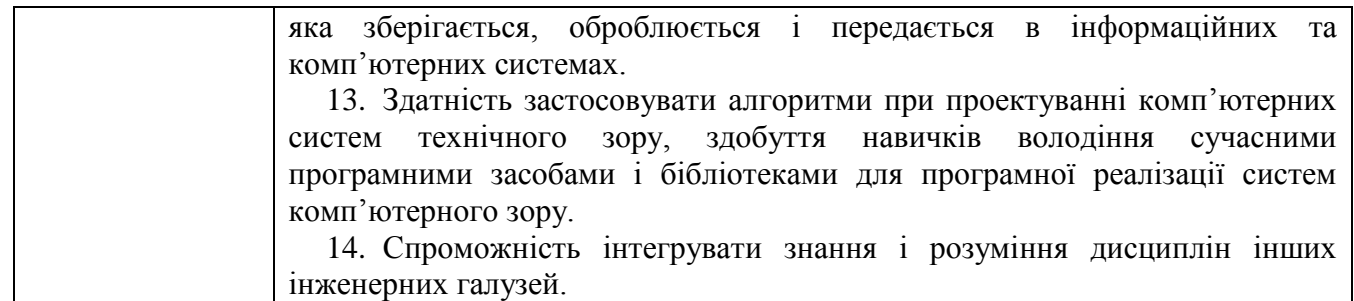

## <span id="page-30-0"></span>**Додаток Б ЗРАЗОК ЗАЯВИ НА ЗАТВЕРДЖЕННЯ ТЕМИ ТА КЕРІВНИКА МАГІСТЕРСЬКОЇ РОБОТИ**

Завідувачу кафедри комп'ютерної інженерії д.т.н., проф. Березькому О.М. студента групи КІм-21

\_\_\_\_\_\_\_\_\_\_\_\_\_\_\_\_\_\_\_\_\_\_\_\_\_\_

(П.І.П. повністю)

Заява

Прошу призначити керівником магістерської роботи (вчене звання, посада та П.І.П. керівника) та затвердити тему "\_\_\_\_\_\_\_\_\_\_\_\_\_\_\_\_\_\_\_\_\_\_\_\_".

Дата Підпис

«Не заперечую» **[П.І.** керівника]

## <span id="page-31-0"></span>**Додаток В ЗРАЗОК ЗАВДАННЯ НА МАГІСТЕРСЬКУ РОБОТУ**

(друкується на одному аркуші з двох сторін)

### Тернопільський національний економічний університет Факультет комп'ютерних інформаційних технологій Кафедра комп'ютерної інженерії Освітній ступінь «магістр» спеціальність: 123 - Комп'ютерна інженерія магістерська програма - Комп'ютерна інженерія

## **ЗАТВЕРДЖУЮ**

Завідувач кафедри **\_\_\_\_\_\_\_\_\_\_\_\_\_\_** О.М. Березький 20 р.

## **ЗАВДАННЯ НА МАГІСТЕРСЬКУ РОБОТУ СТУДЕНТУ** Скрипця Назарія Олеговича

(прізвище, ім'я, по батькові)

**1.** Тема магістерської роботи «Алгоритми тестування навантаження веб-сайтів/ Website Load Testing Algorithms»

керівник роботи к.т.н., Г.М. Мельник

затверджені наказом по університету від 14 листопада 2017 р. № 804.

2. Строк подання студентом роботи «15» грудня 2018 року

3. Вихідні дані до магістерської роботи

Об'єкт дослідження – процес аналізу гістологічних зображень.

Предмет дослідження **–** методи і алгоритми пошуку зображень по змісту на основі структурних і колірних ознак.

4. Зміст розрахунково-пояснювальної записки (перелік питань, які потрібно розробити)

− проаналізувати особливості гістологічних зображень та їх ознаки;

− розробити ефективну колірну ознаку;

− розробити ознаки для опису структури гістологічного зображення та відповідні алгоритми їх обчислення;

− розробити алгоритми комбінування результатів пошуку по різних просторах ознак;

- − здійснити програмну реалізацію розроблених алгоритмів;
- − провести тестування розроблених алгоритмів.
- 5. Перелік графічного матеріалу (з точним зазначенням обов'язкових креслень):
	- структура систем пошуку по змісту;
	- гістологічні зображення;
	- ознаки кольору;
	- алгоритм структурного аналізу зображень на основі методів визначення груп симетрії;
	- структура програмного забезпечення.

### 6. Консультанти розділів магістерської роботи

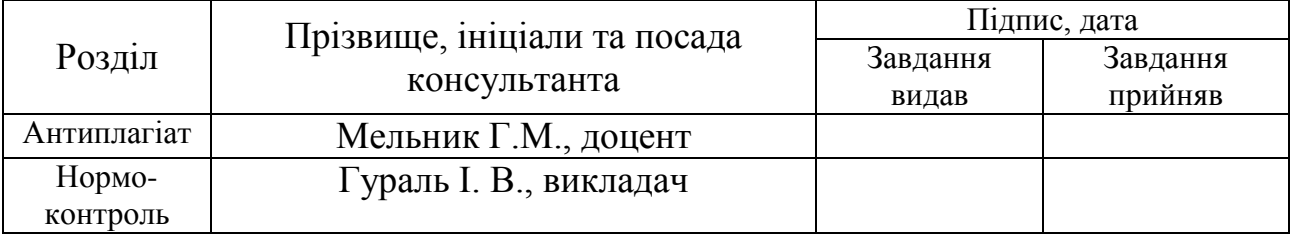

**7.** Дата видачі завдання «\_\_\_\_» \_\_\_\_\_\_\_\_\_\_\_\_\_ 20\_\_\_ р.

## **КАЛЕНДАРНИЙ ПЛАН**

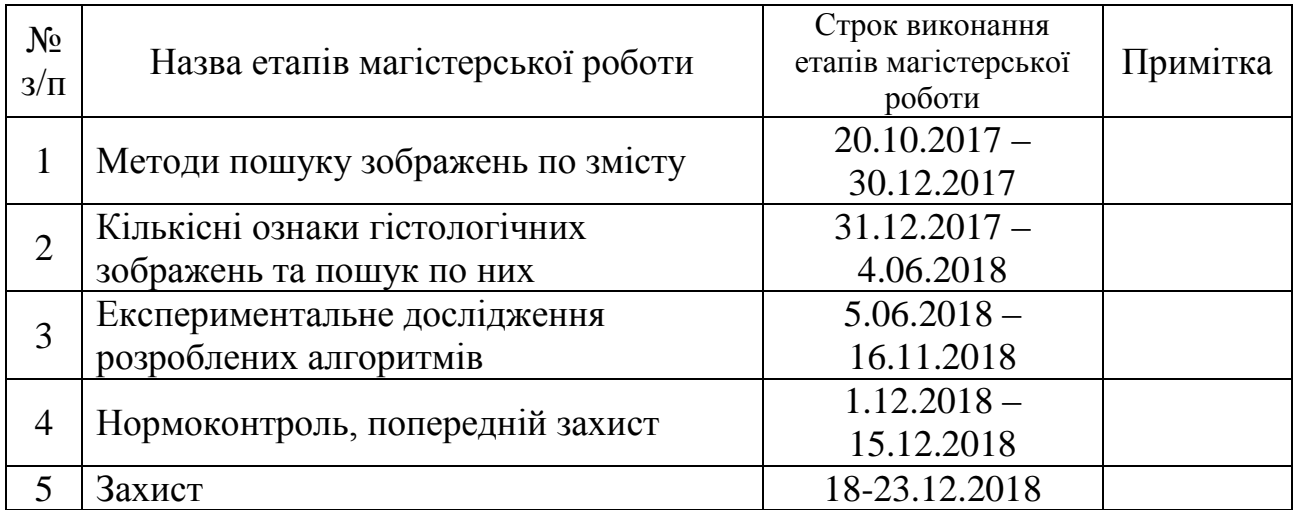

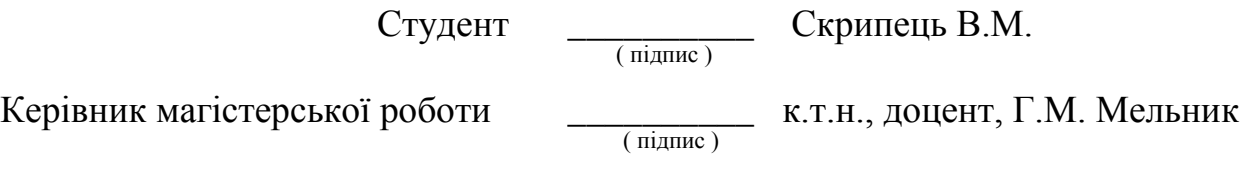

## **Додаток Г ЗРАЗОК ПЛАНУ МАГІСТЕРСЬКОЇ РОБОТИ**

## <span id="page-33-1"></span><span id="page-33-0"></span>АЛГОРИТМИ АНАЛІЗУ ТА СИНТЕЗУ БІОМЕДИЧНИХ ЗОБРАЖЕНЬ НА ОСНОВІ ФРАКТАЛЬНОГО ПІДХОДУ

### Вступ

1 Аналіз методів, алгоритмів і програмно-апаратних засобів аналізу та синтезу біомедичних зображень

- 1.1 Види комп'ютерної графіки та класи зображень
- 1.2 Аналіз методів і алгоритмів аналізу зображень
- 1.3 Програмно-апаратні засоби для аналізу та синтезу біомедичних зображень
- 1.4 Аналіз завдання магістерської роботи та постановка задач дослідження
- 2 Алгоритми аналізу та синтезу біомедичних зображень на основі фракталів
	- 2.1 Опис зображень
	- 2.2 Алгоритми синтезу зображень
	- 2.3 Алгоритми аналізу зображень
- 3 Програмна реалізація алгоритмів аналізу та синтезу біомедичних зображень
	- 3.1 Узагальнена структура програмної системи.
	- 3.2 Підсистема синтезу зображень .
	- 3.3 Підсистема аналізу зображень
	- 3.4 Інтерфейс редактора фрактальних зображень.
	- 3.5 Експериментальні дослідження та результати роботи програмної системи.
	- 3.6 Захист програмної системи

Висновки

Список використаних джерел

Додатки

Студент гр.КІм-21

(підпис) П.І.П. студента

Керівник магістерської роботи

(підпис) П.І.П. керівника

### **Додаток Д ЗРАЗОК ОФОРМЛЕННЯ РЕЗЮМЕ** РЕЗЮМЕ

<span id="page-34-0"></span>Магістерська робота на тему "Алгоритми аналізу та синтезу біомедичних зображень на основі фрактального підходу" зі спеціальності 123 «Комп'ютерна інженерія» написана обсягом 151 сторінка і містить 28 ілюстрацій, 12 таблиць, 7 додатків та 69 джерел за переліком посилань.

Метою роботи є розроблення алгоритмів аналізу та синтезу зображень на основі фрактального підходу та проектування програмної системи опрацювання біомедичних зображень.

Методи досліджень. Для розв'язання поставлених задач у магістерській роботі використано: методи: лінійної алгебри та аналітичної геометрії (для створення моделей опису контурів зображень); математичного аналізу (для фрактального синтезу зображень); об'єктно-орієнтованого програмування (для проектування програмних засобів аналізу і синтезу зображень).

Результати дослідження: алгоритми опису, аналізу та синтезу біомедичних зображень на основі фрактального підходу, програмна система аналізу та синтезу цитологічних і гістологічних зображень.

Результати роботи можуть бути використані в клінічній практиці, для наукових досліджень в морфології та в навчальному процесі.

Орієнтовні напрямки розвитку досліджень: розроблення спеціалізованих систем автоматизованої мікроскопії для цитолога та патогістолога; розширення інформаційно-аналітичних систем шляхом створення розподілених баз даних для зберігання інформації про пацієнтів з можливістю інтернет доступу, створення засобів телемедицини.

КЛЮЧОВІ СЛОВА: АЛГОРИТМ, ФРАКТАЛ, СИНТЕЗ, АНАЛІЗ, БІОМЕДИЧНІ ЗОБРАЖЕННЯ, ПРОГРАМНА СИСТЕМА.

35

### **RESUME**

Diploma work: "Fractal approach for analysis and synthesis algorithms of biomedical images" from the specialty 123 «Computer engineering» written 151 page volume and contains 28 illustrations, 12 tables, 7 applications and 69 sources for references.

The aim is to develop algorithms for analysis and synthesis of images based on a fractal approach and design a software system processing biomedical images.

Research Methods. To solve the tasks in the thesis work used: methods of linear algebra and analytic geometry (for creating models describe the image edges) mathematical analysis (for fractal image synthesis), object-oriented programming (for the design of software analysis and synthesis images).

The results: algorithms description, analysis and synthesis of biomedical images based on fractal approach, a software system analysis and synthesis of cytological and histological images.

The results can be used in clinical practice for research in morphology and in the classroom.

The estimated direction of research: developing specialized systems for automated microscopy cytologist and patohistoloha, expanding information-analytical systems by creating distributed databases to store information about patients with the ability to access the Internet, the creation of telemedicine.

KEY WORDS: ALGORITHMS, FRACTALS, SYNTHESIS, ANALYSIS, BIOMEDICAL IMAGE, SOFTWARE SYSTEMS.

## **Додаток Е ЗРАЗОК ОФОРМЛЕННЯ ЗМІСТУ**

### ЗМІСТ

<span id="page-36-0"></span>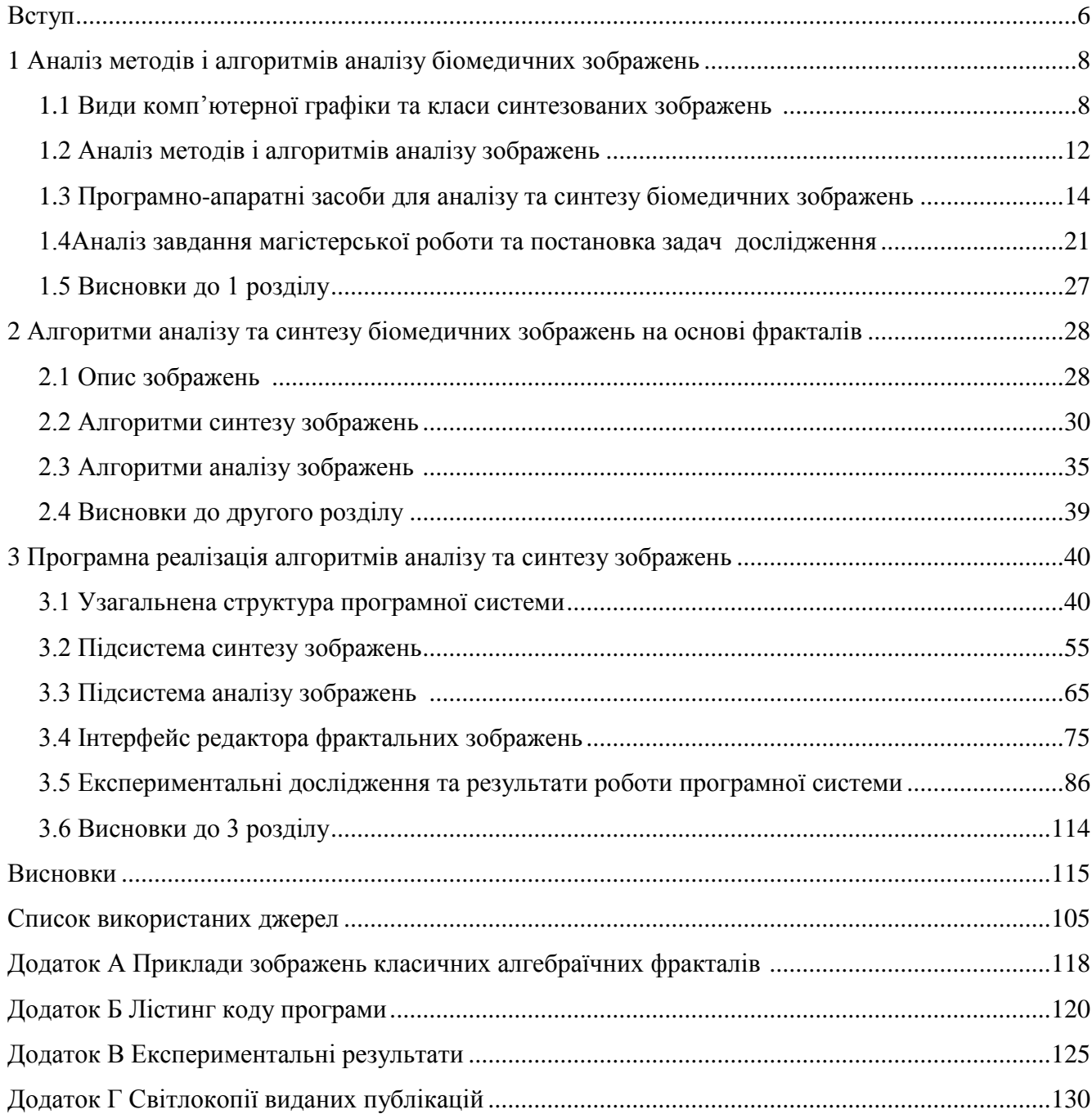

### <span id="page-37-0"></span>**Додаток Ж ЗРАЗОК ОФОРМЛЕННЯ ЕЛЕМЕНТІВ ПОЯСНЮВАЛЬНОЇ ЗАПИСКИ**

### 2 СИСТЕМА ЗАХИСТУ ПРИКЛАДНИХ ПРОГРАМ

2.1 Криптосистеми захисту даних

Проблема захисту інформації шляхом її перетворення, що виключає її перегляд сторонньою особою, була актуальною ще з давніх часів. Більше того, спочатку писемність сама по собі була криптографічною системою, оскільки в древніх суспільствах нею володіли тільки обрані.

**...**

Сучасна криптографія розділяє криптосистеми на чотири великих класи [15]:

1) симетричні криптосистеми;

2) криптосистеми з відкритим ключем (асиметричні криптосистеми);

3) системи електронного цифрового підпису (ЕЦП);

- 4) системи керування ключами.
- **…**

Ефективність шифрування з метою захисту інформації залежить від збереження таємниці ключа й криптостійкості шифру.

### 2.2 Асиметричні криптосистеми

#### 2.2.1 Криптосистеми типу RSA

В розроблюваній системі захисту буде запропонований і використаний механізм, побудований за принципом асиметричних криптосистем.

**…**

Алгоритми шифрування *Ek1* й розшифрування *Dk2* такі, що для будь-якого відкритого тексту *m* [16]

$$
D_{k_2}(E_{k_1}(m)) = m \tag{2.1}
$$

Розглянемо тепер гіпотетичну атаку зловмисника на цю систему.

При запуску програми менеджера користувачів чи іншої прикладної програми з'являється діалогове вікно, для введення користувача та пароля (рисунок 3.1).

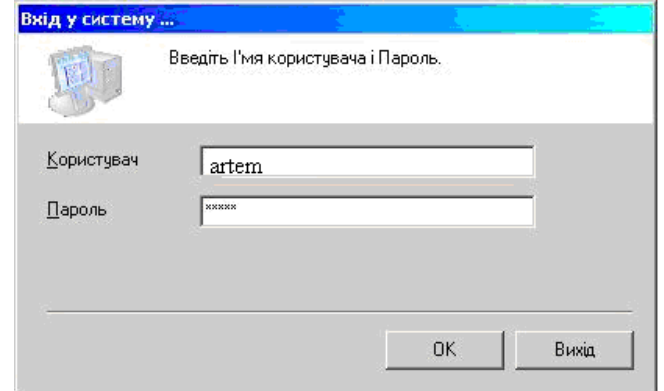

Рисунок 3.1 - Запит пароля для входження в систему

Для продовження роботи ПП потрібно вввести користувача та його пароль.

…

…

Розміри відділу описані в таблиці 4.1.

Таблиця 4.1 − Розміри відділу

| Позначення | Визначення | Значення       |
|------------|------------|----------------|
|            | Довжина    | 9 <sub>M</sub> |
|            | Ширина     | / M            |
|            | Висота     | 4 M            |

Згідно СН-245-71, на одного працюючого об'єм приміщення повинен складати не менше 19,5 м<sup>2</sup>, площа – не менше 6 м<sup>2</sup>.

## <span id="page-39-0"></span>**Додаток И ВЗІРЕЦЬ ДОВІДКИ ПРО ВПРОВАДЖЕННЯ РЕЗУЛЬТАТІВ МАГІСТЕРСЬКОЇ РОБОТИ**

 *На фірмовому бланку*

Зав. кафедри комп'ютерної інженерії д.т.н., проф. О.М. Березькому

## **ДОВІДКА ПРО ВПРОВАДЖЕННЯ (ВИКОРИСТАННЯ)**

Виконана студентом групи КІм-21 факультету комп'ютерних інформаційних технологій Тернопільського національного економічного університету Любовіцькою М.І. магістерська робота та тему "Автоматичне формування тестів на основі понятійно-тезисної моделі" відповідає замовленню підприємства (організації), має певну практичну значимість і планується до впровадження (використання).

Директор підприємства (організації) \_\_\_\_\_\_\_\_\_\_\_\_\_\_\_\_\_\_ Терещенко І.В.

М.П.

**(**підпис)

## <span id="page-40-0"></span>**Додаток К ЗРАЗОК ОФОРМЛЕННЯ ВІДГУКУ НАУКОВОГО КЕРІВНИКА**

Тернопільський національний економічний університет Факультет комп'ютерних інформаційних технологій Кафедра комп'ютерної інженерії

## **В І Д Г У К**

наукового керівника к.т.н., Г.М. Мельника на магістерську роботу студента групи КІм-21 Сакалюка Назарія Олеговича (прізвище, ім'я, по батькові)

на тему "Пошук гістологічних зображень на основі структурних ознак".

**Актуальність теми:** Значне зростання обсягів біомедичних зображень вимагає розроблення ефективних алгоритмів пошуку гістологічних зображень в базах даних та колекціях.

**Наукова новизна**. Автором розроблено алгоритм пошуку зображень по змісту на основі структурних ознак зображення, що дозволило зменшити семантичний розрив.

**Практичне значення магістерської роботи:** здійснено реалізацію програмної системи пошуку по колекції гістологічних зображень.

## **Недоліки:**

1) не досліджено вплив адитивних завад на помилку розпізнавання;

2) недостатньо детально представлено об'єктну модель програмного забезпечення.

**Загальний висновок:** Магістерська робота студента Сакалюка Н. О. відповідає вимогам до кваліфікаційних робіт здобувачів вищої освіти на другому (магістерському) рівні, виконана в повному обсязі відповідно до завдання та заслуговує оцінки «добре».

**Науковий керівник:** к.т.н. \_\_\_\_\_\_\_\_\_\_\_ Мельник Г.М.

 $\frac{a}{20}$  ,  $\frac{b}{20}$  p.

## <span id="page-41-0"></span>**Додаток Л ЗРАЗОК ОФОРМЛЕННЯ РЕЦЕНЗІЇ НА МАГІСТЕРСЬКУ РОБОТУ**

### РЕЦЕНЗІЯ

на магістерську роботу студента групи КІм-21

Сакалюка Назарія Олеговича

(прізвище, ім'я, по батькові)

**на тему:** «Алгоритми тестування навантаження веб-сайтів/ Website Load Testing Algorithms».

**Виконану на матеріалах**: підприємства ПАТ «Імексбанк».

**Актуальність теми:** Інформаційні технології зберігання та передачі зображень широко використовуються в системах автоматизованої мікроскопії. Задача розроблення алгоритмів обчислення структурних ознак гістологічного зображення, що суттєво підвищують ефективність пошуку по вмісту є актуальною.

**Наукова новизна**. Автором розроблено алгоритм пошуку зображень по змісту на основі структурних ознак зображення, що дозволило зменшити семантичний розрив.

**Практичне значення магістерської роботи:** здійснено реалізацію програмної системи пошуку по колекції гістологічних зображень.

## **Недоліки:**

1) недостатньо детально показано ознаки зображень на основі графових моделей;

2) не проаналізовано швидкодію розроблених алгоритмів.

**Загальний висновок.** Магістерська робота студента Сакалюка Н. О. відповідає вимогам до кваліфікаційних робіт здобувачів вищої освіти на другому (магістерському) рівні, виконана в повному обсязі відповідно до завдання та заслуговує оцінки «добре».

## **Рецензент**:

директор НДІ інтелектуальних комп'ютерних систем, к. т. н., доцент.

(посада, місце роботи, вчене звання, науковий ступінь)

## Кочан Володимир Володимирович

(прізвище, ім'я, по батькові)

 $M.\Pi.$   $\qquad \qquad$   $\qquad \qquad$   $\qquad \qquad$   $\qquad \qquad$  20 p.

(підпис)

## <span id="page-42-0"></span>**Додаток М ЄДИНИЙ БЛАНК ДОПУСКУ ДО ЗАХИСТУ ТА ВИСНОВКУ КЕРІВНИКА**

## **Тернопільський національний економічний університет Факультет комп'ютерних інформаційних технологій** ПОДАННЯ ГОЛОВІ ДЕРЖАВНОЇ ЕКЗАМЕНАЦІЙНОЇ КОМІСІЇ №\_\_\_\_\_ ЩОДО ЗАХИСТУ МАГІСТЕРСЬКОЇ РОБОТИ

Направляється студент Сакалюк Н.О. на захист магістерської роботи зі спеціальності 123 «Комп'ютерна інженерія» на тему: «Пошук гістологічних зображень на основі структурних ознак».

Магістерська робота і рецензія додаються.

Завідувач кафедри комп'ютерної інженерії \_\_\_\_\_\_\_\_\_\_\_ О.М. Березький (підпис)

## **Висновок керівника магістерської роботи**

Студент Сакалюк Н.О. виконав магістерську роботу згідно завдання та вимог до кваліфікаційних робіт, показав теоретичні знання і практичні навики та допускається до захисту.

Керівник \_\_\_\_\_\_ \_\_\_\_\_\_\_\_\_\_\_\_\_\_\_\_\_\_\_\_\_\_\_\_\_\_\_\_\_\_\_\_ (Підпис) (Посада, прізвище та ініціали)  $\frac{a}{20}$   $\frac{b}{20}$  p.

### **Висновок кафедри про магістерську роботу**

Магістерська робота розглянута. Студент Сакалюк Н.О. допускається до захисту даної роботи в Державній екзаменаційній комісії.

Завідувач кафедри комп'ютерної інженерії \_\_\_\_\_\_\_\_\_\_\_ О.М. Березький (підпис)

 $\frac{a}{20}$   $\frac{b}{20}$  p.